# Dell Replay Manager 7.8 Release Notes

This document describes new features, existing issues, and open issues in this version of Replay Manager.

## Document Revision History

The following table lists each version of the Replay Manager Release Notes along with the changes associated with the version.

#### Document Number: 680–039–012

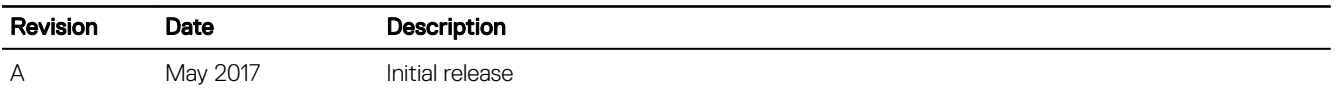

### New and Changed Features

Replay Manager version 7.8 provides the following new features:

- Support for Microsoft Windows Server 2016, including the Hyper-V role and its features
- Ability to add and remove components from the component list of a backup set for all extensions
- Configurable retries for a scheduled backup set for all extensions

### Limitations

The following limitation is present in Replay Manager.

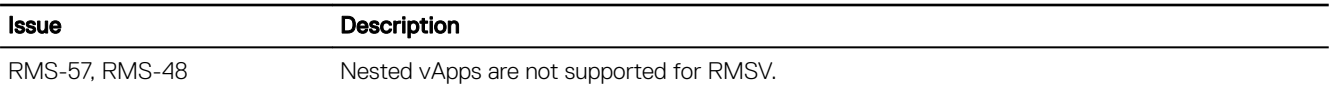

## Fixed Issues

This section provides information about the fixed issues for the current versions of Replay Manager and RMSV.

#### Fixed Issues in Replay Manager 7.8

The following issues were fixed in Replay Manager 7.8.

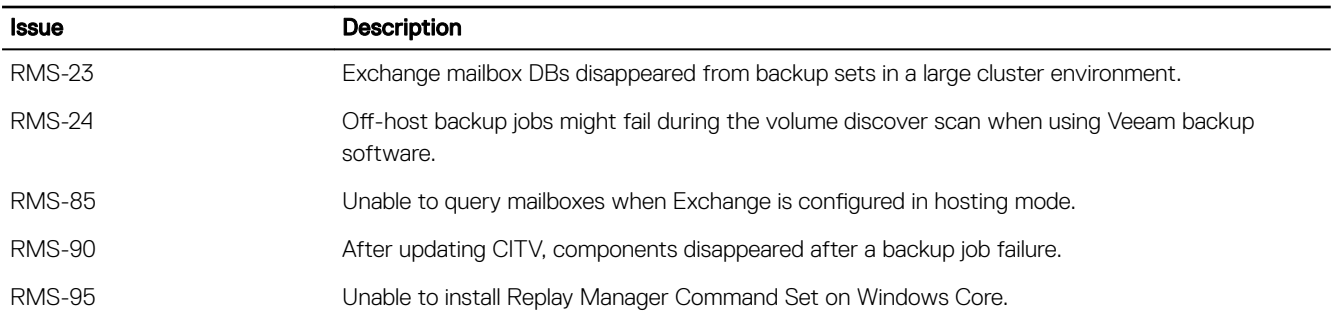

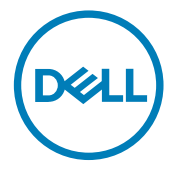

Document Number: 680-039-012 Rev. A 2017 - 05

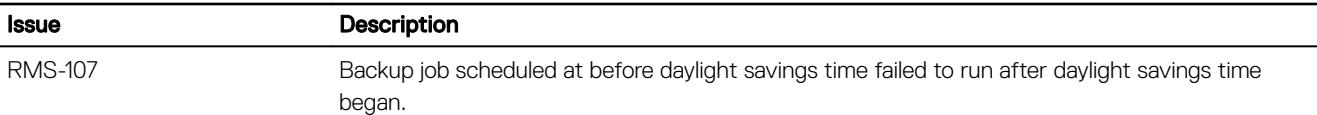

### Open Issues

This section provides information about the open issues for the current versions of Replay Manager and DSITV.

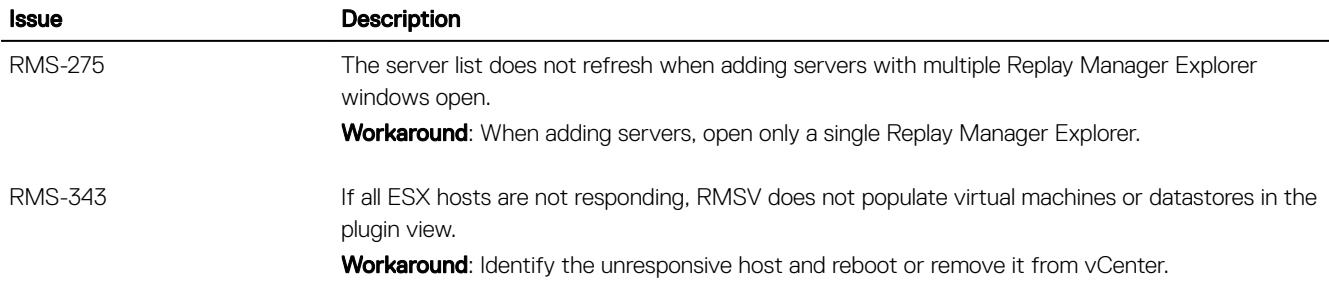

# Related Documentation

Use the following resources for more information on using Replay Manager.

- *Replay Manager Administrator's Guide* Contains in-depth feature configuration and usage information.
- *Dell Storage Manager Administrator's Guide* Contains in-depth feature configuration and usage information.
- *Dell TechCenter*

Provides technical white papers, best practice guides, and frequently asked questions about Dell Storage products. Go to [http://](http://en.community.dell.com/techcenter/storage/) [en.community.dell.com/techcenter/storage/](http://en.community.dell.com/techcenter/storage/).

# Contacting Dell

Dell provides several online and telephone-based support and service options. Availability varies by country and product, and some services might not be available in your area.

To contact Dell for sales, technical support, or customer service issues, go to [www.dell.com/support](http://www.dell.com/support).

- For customized support, type your system service tag on the support page and click **Submit**.
- For general support, browse the product list on the support page and select your product.

Copyright © 2017 Dell Inc. or its subsidiaries. All rights reserved. Dell, EMC, and other trademarks are trademarks of Dell Inc. or its subsidiaries. Other trademarks may be trademarks of their respective owners.